## **КОМП'ЮТЕРНА ГРАФІКА**

## 1. Титульний лист

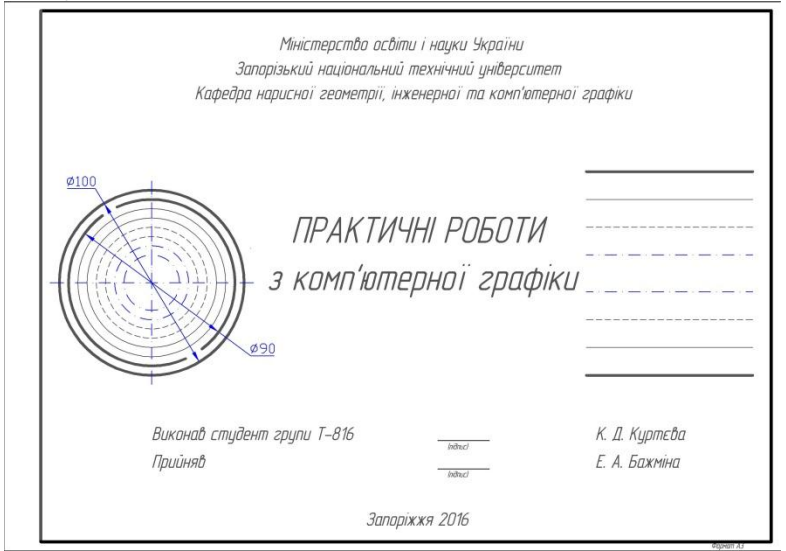

2. Геометричне креслення. Деталь «контур плоский»

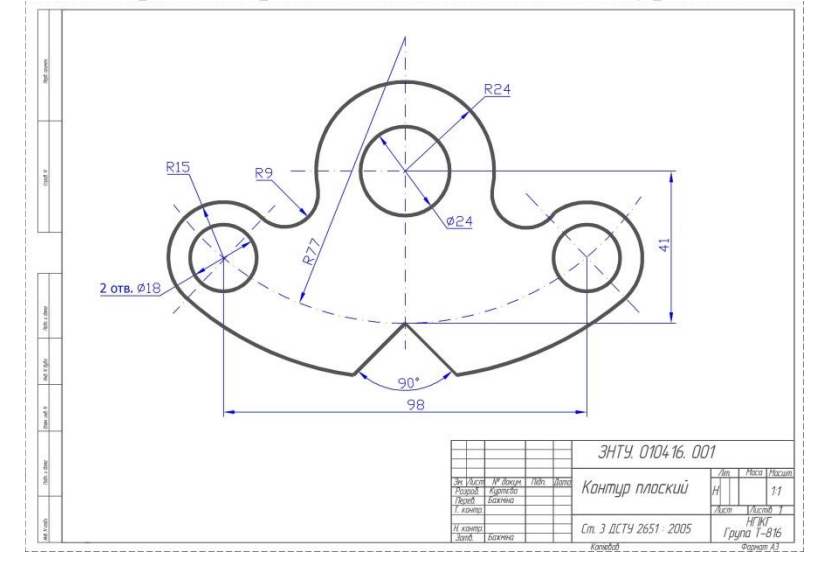

1. Геометричне креслення. Деталь «контур плоский»

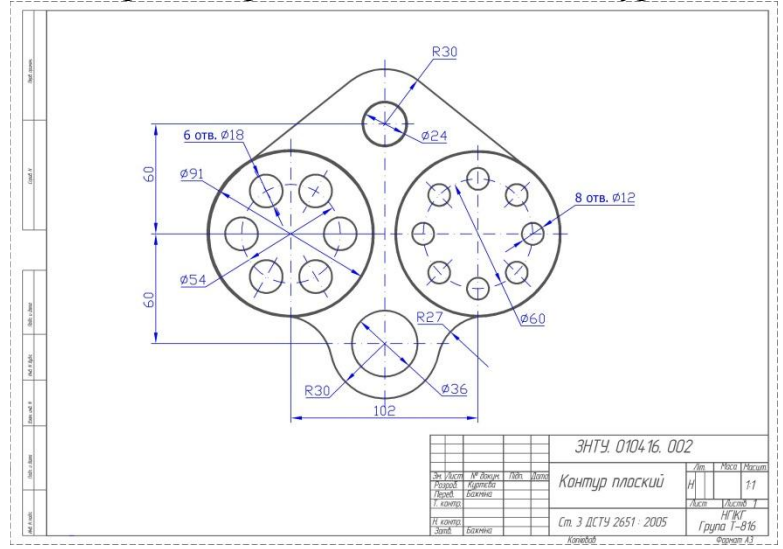

## 2. Проекційне креслення. Деталь «корпус»

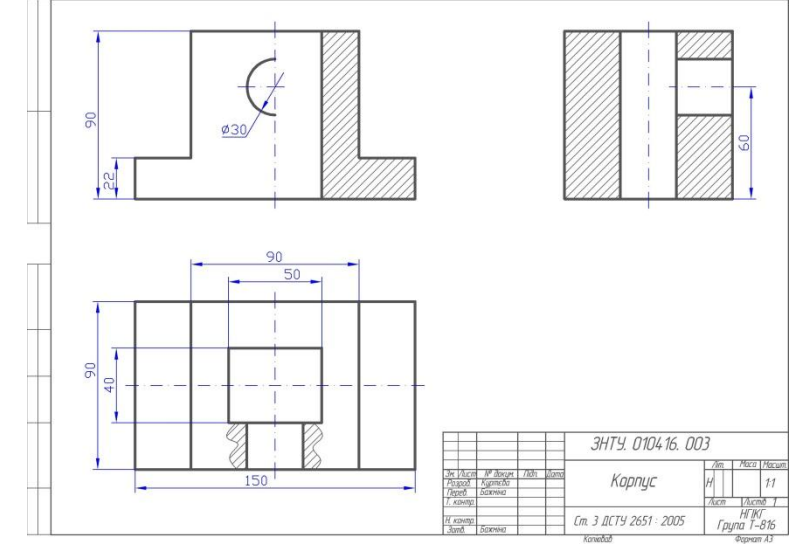

## 3. Проекційне креслення. Деталь «корпус»

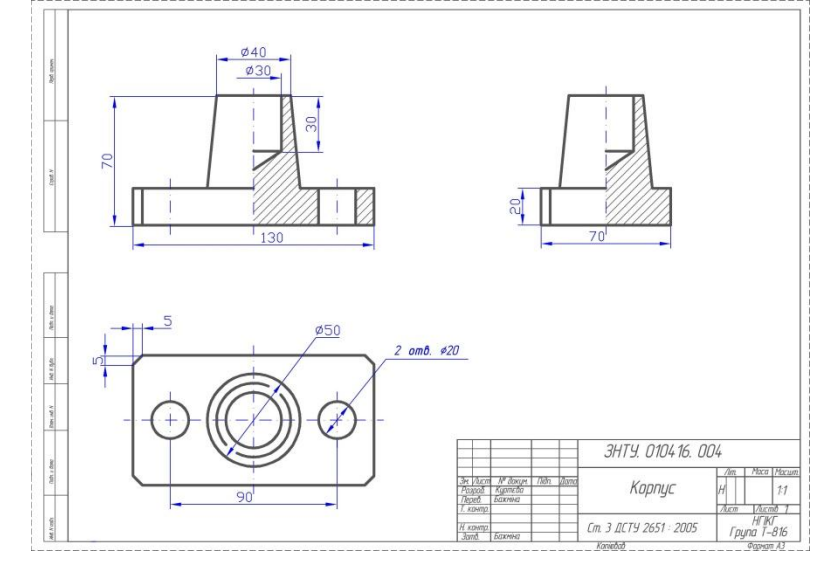